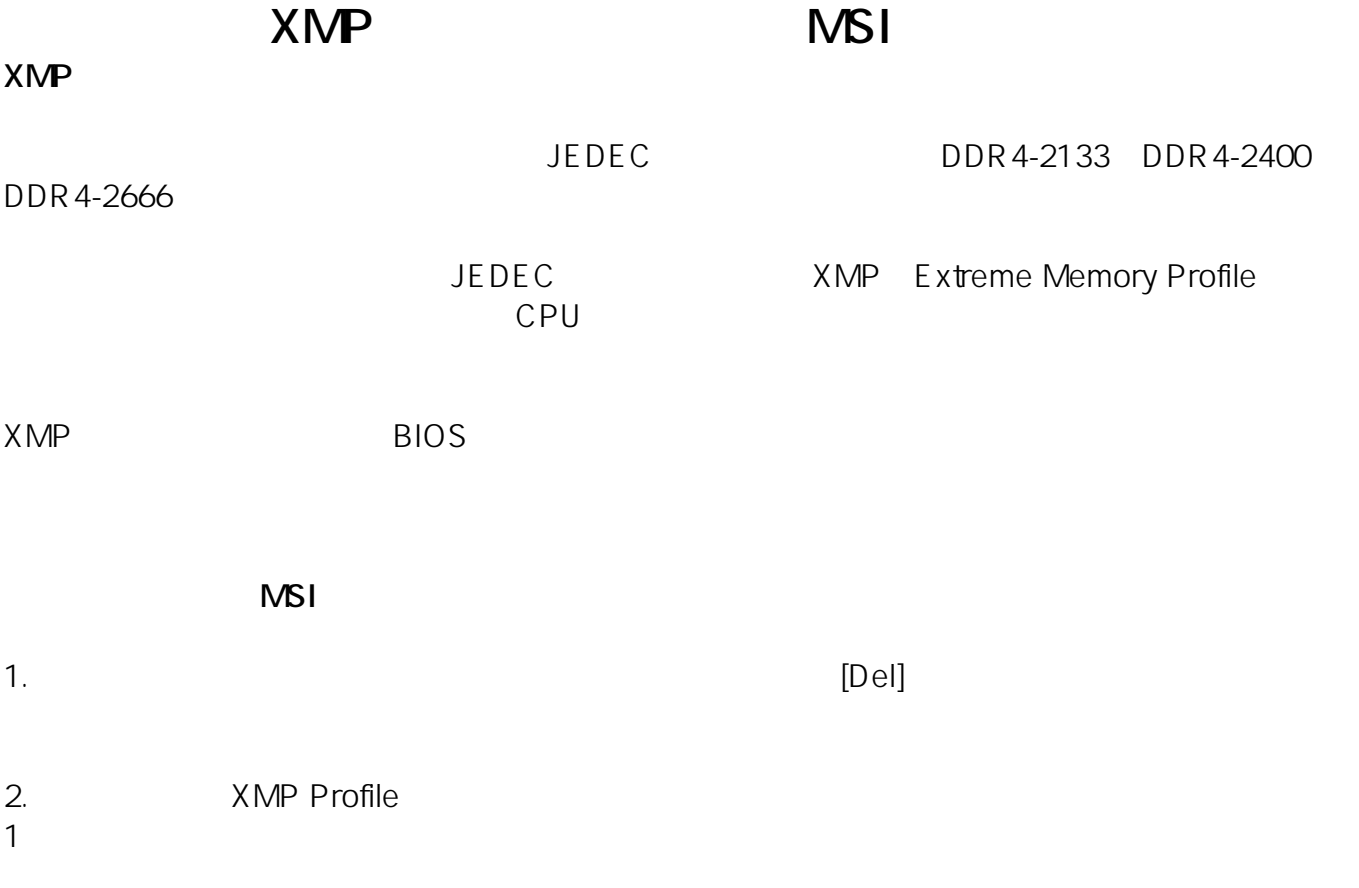

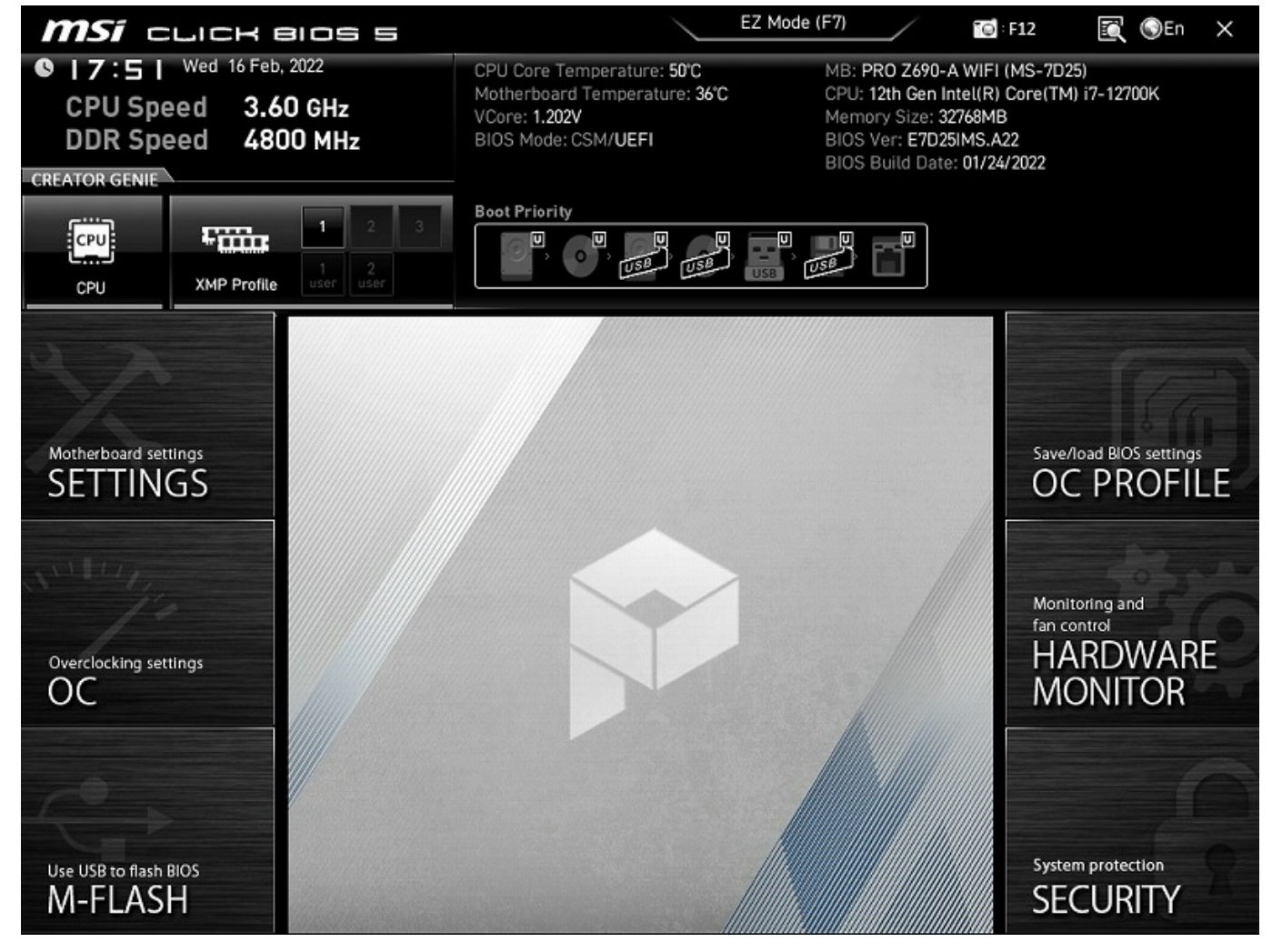

 $1/3$ **(c) 2024 Tsukumo Support <ttc-t@tsukumo.co.jp> | 2024-05-21 06:20** [URL: https://faq.tsukumo.co.jp//index.php?action=artikel&cat=92&id=368&artlang=ja](https://faq.tsukumo.co.jp//index.php?action=artikel&cat=92&id=368&artlang=ja) MSI CLICK BIOS 5

3.60 GHz

0 | 7 : 5 | Wed 16 Feb, 2022

**CPU Speed** 

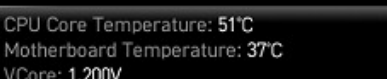

EZ Mode (F7)

MB: PRO Z690-A WIFI (MS-7D25) CPU: 12th Gen Intel(R) Core(TM) i7-12700K Memory Size: 32768MB<br>BIOS Ver: E7D25IMS.A22

 $\overline{10}$  F12

**R** OEn

 $\times$ 

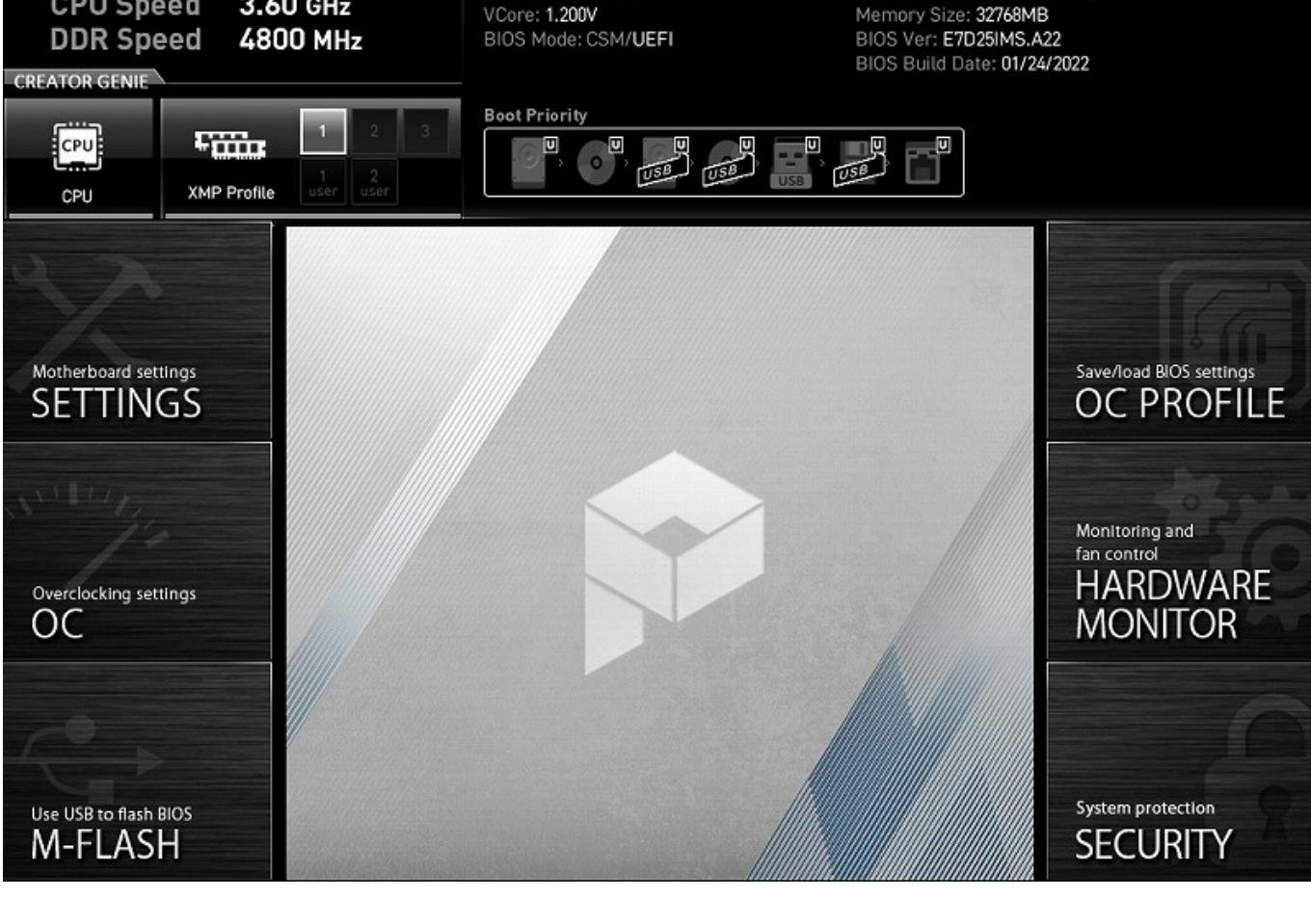

4. [F10] [Yes] [Yes]

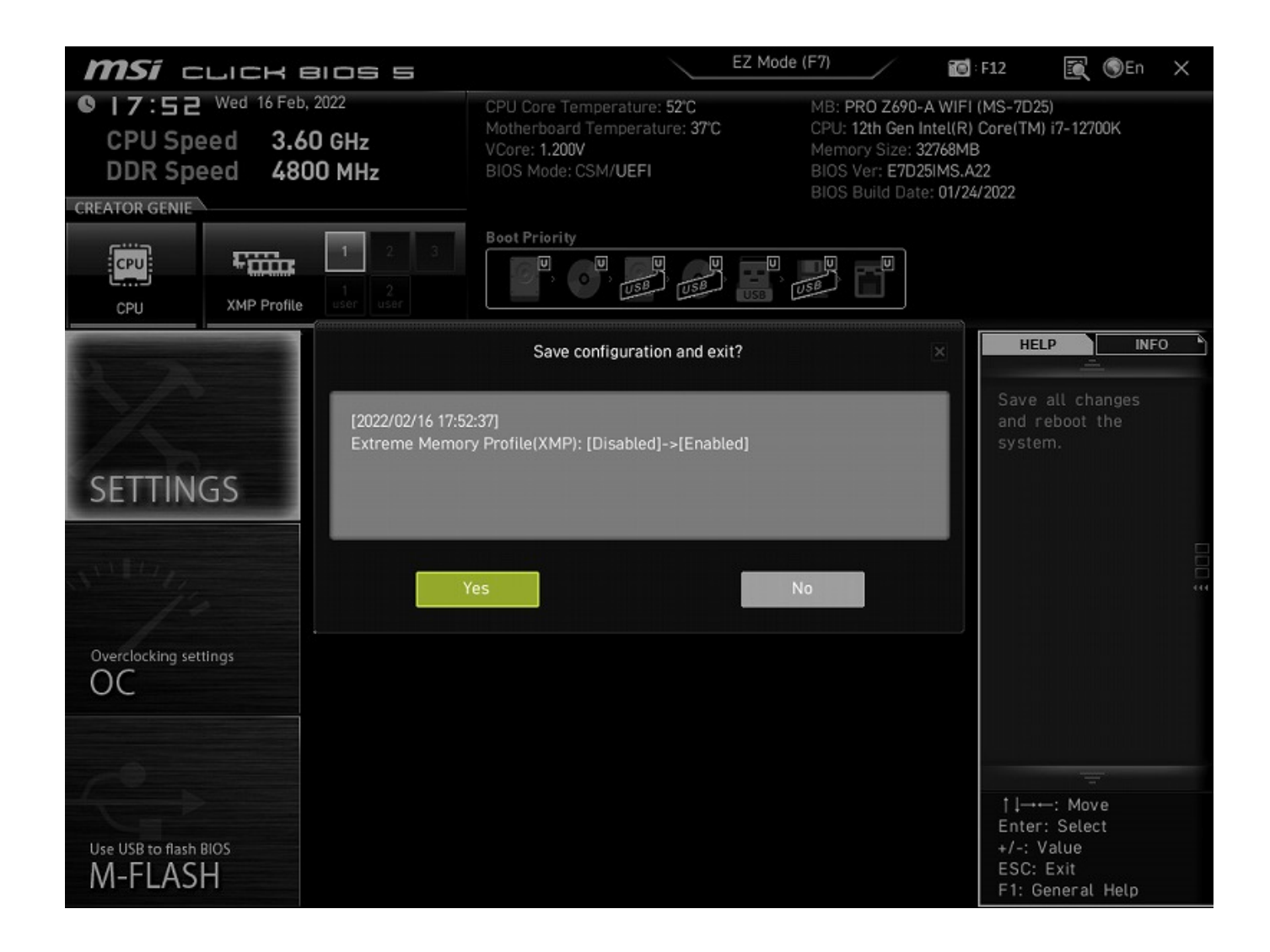

MSI PRO 7690-A WIFI

2022年2月、本記事作成時点には基づく記事に基づく記事に基づく記事に基づく記事に基づくれます。MSIは、これに基づく記事に基づくれます。MSIは、これに基づくれます。

一意的なソリューション ID: #1367

製作者: s.suzuki

 $: 2022 - 03 - 05$  18:14